## SAP ABAP table FILE STRUCTURE {File Structure of File Editor}

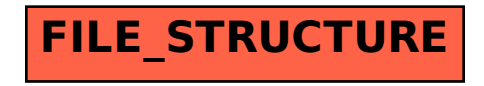